# **MOOVIC** Orari e mappe della linea bus E437

## Cannara→P.Romana Foligno E437 [Visualizza In Una Pagina Web](https://moovitapp.com/index/it/mezzi_pubblici-line-Cannara%E2%80%8E%E2%86%92P_Romana_Foligno-Perugia_e_Umbria-4062-890900-473636-0?utm_source=line_pdf&utm_medium=organic&utm_term=Cannara%E2%80%8E%E2%86%92P.Romana%20Foligno)

La linea bus E437 (Cannara→P.Romana Foligno) ha 3 percorsi. Durante la settimana è operativa: (1) Cannara→P.Romana Foligno: 07:20 - 15:30(2) P.Romana Foligno→Cannara: 18:45(3) V.F.Bandiera Foligno→Cannara: 13:30

Usa Moovit per trovare le fermate della linea bus E437 più vicine a te e scoprire quando passerà il prossimo mezzo della linea bus E437

### **Direzione: Cannara→P.Romana Foligno**

33 fermate [VISUALIZZA GLI ORARI DELLA LINEA](https://moovitapp.com/perugia_e_umbria-4062/lines/E437/473636/1690950/it?ref=2&poiType=line&customerId=4908&af_sub8=%2Findex%2Fit%2Fline-pdf-Perugia_e_Umbria-4062-890900-473636&utm_source=line_pdf&utm_medium=organic&utm_term=Cannara%E2%80%8E%E2%86%92P.Romana%20Foligno)

#### Cannara

Aut.Cannara

Via Stazione 8

Cannara

Cannara

Cannara

Cannara

Cannara Stazione

V.Mastinelle

Capitan Loreto

Via Dell'Industria 1

V.Dell'Industria

V.Dell'Industria

V.San Felice

V.G. Di Vittorio

Inc.V.Mausoleo

Via Pasciana 2

Inizio P.Chiona

Via Pasciana 3

V.Firenze

#### **Orari della linea bus E437**

Orari di partenza verso Cannara→P.Romana Foliano:

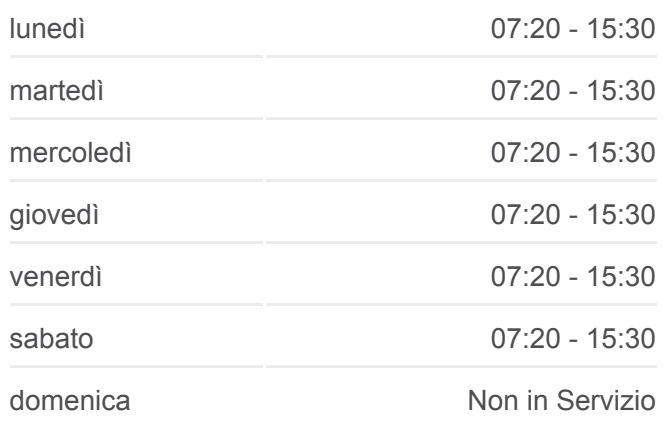

#### **Informazioni sulla linea bus E437**

**Direzione:** Cannara→P.Romana Foligno **Fermate:** 33 **Durata del tragitto:** 30 min **La linea in sintesi:**

Viale Firenze 5

Viale Firenze 6

Viale Firenze 7

Viale Firenze 8

V.Firenze

V.Firenze

V.Firenze

V.Xvi Giugno

V.Xvi Giugno

V.F.Bandiera Foligno

V.N. Sauro

Via N. Sauro (Stadio Vecchio)

P.Romana Foligno

#### **Direzione: P.Romana Foligno→Cannara**

32 fermate [VISUALIZZA GLI ORARI DELLA LINEA](https://moovitapp.com/perugia_e_umbria-4062/lines/E437/473636/1690952/it?ref=2&poiType=line&customerId=4908&af_sub8=%2Findex%2Fit%2Fline-pdf-Perugia_e_Umbria-4062-890900-473636&utm_source=line_pdf&utm_medium=organic&utm_term=Cannara%E2%80%8E%E2%86%92P.Romana%20Foligno)

P.Romana Foligno

Foligno Stazione

V.C. Battisti

V.4 Novembre

V.4 Novembre Foligno

V.Firenze

V.Firenze

V.Firenze

V.Firenze

V.Firenze

V.Firenze

V.Firenze

V.Firenze

Via Pasciana 4

Inizio P.Chiona

Inc.V.S.Giuseppe

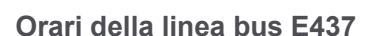

Orari di partenza verso P.Romana Foligno→Cannara:

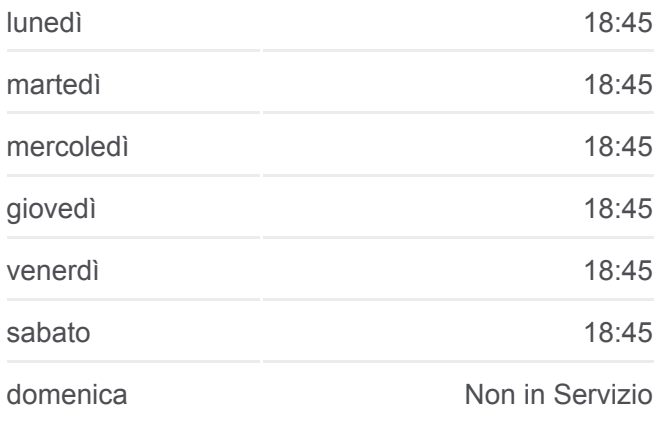

#### **Informazioni sulla linea bus E437**

**Direzione:** P.Romana Foligno→Cannara **Fermate:** 32 **Durata del tragitto:** 30 min **La linea in sintesi:**

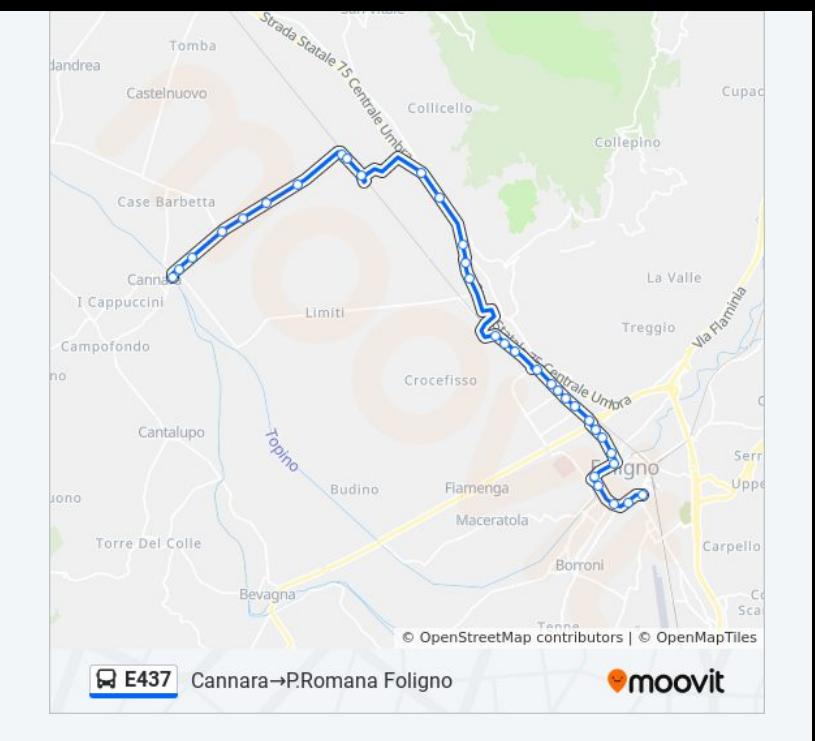

Inc.V.Mausoleo

V.G. Di Vittorio

Via Giuseppe Di Vittorio 2

V.Dell'Industria

Via Dell'Industria 3

Via Dell'Industria

Via Mastinella 1

V.Mastinelle

Cannara Stazione

Cannara

Via Castellaccio 2

Cannara

Cannara

Via Stazione 7

Aut.Cannara

Cannara

#### **Direzione: V.F.Bandiera Foligno→Cannara**

37 fermate [VISUALIZZA GLI ORARI DELLA LINEA](https://moovitapp.com/perugia_e_umbria-4062/lines/E437/473636/1690953/it?ref=2&poiType=line&customerId=4908&af_sub8=%2Findex%2Fit%2Fline-pdf-Perugia_e_Umbria-4062-890900-473636&utm_source=line_pdf&utm_medium=organic&utm_term=Cannara%E2%80%8E%E2%86%92P.Romana%20Foligno)

V.F.Bandiera Foligno

V.N. Sauro

Via N. Sauro (Stadio Vecchio)

P.Romana Foligno

Foligno Stazione

V.C. Battisti

V.4 Novembre

V.4 Novembre Foligno

V.Firenze

V.Firenze

V.Firenze

V.Firenze

V.Firenze

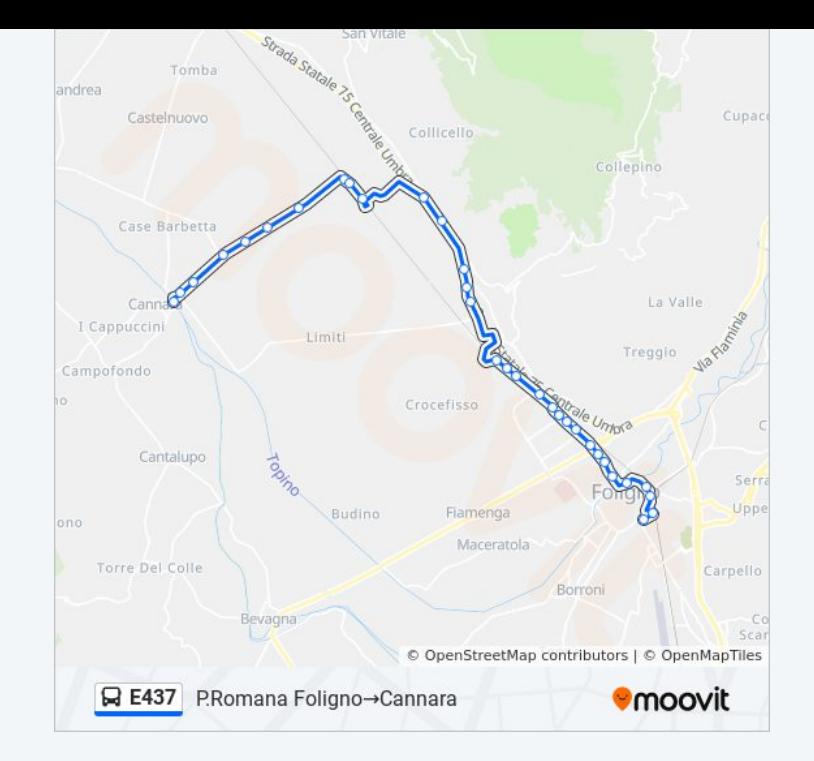

#### **Orari della linea bus E437**

Orari di partenza verso V.F.Bandiera Foligno→Cannara:

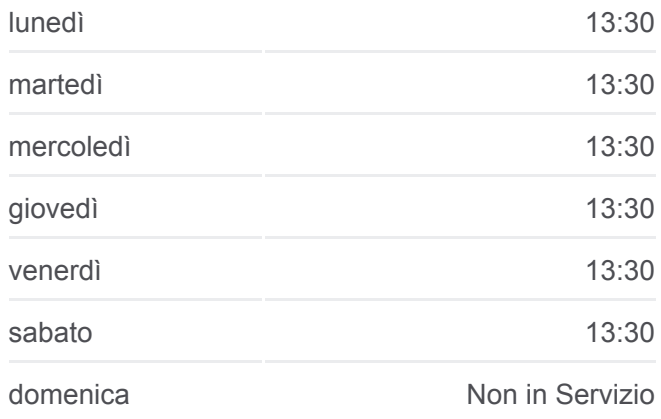

## **Informazioni sulla linea bus E437 Direzione:** V.F.Bandiera Foligno→Cannara **Fermate:** 37 **Durata del tragitto:** 30 min **La linea in sintesi:**

V.Firenze

V.Firenze

V.Firenze

Via Pasciana 4

Inizio P.Chiona

Inc.V.S.Giuseppe

Inc.V.Mausoleo

Spello-Snam

Cavalcavia

V.G. Di Vittorio

Via Giuseppe Di Vittorio 2

V.Dell'Industria

Via Dell'Industria 3

Via Dell'Industria

Via Mastinella 1

V.Mastinelle

Cannara Stazione

Cannara

Via Castellaccio 2

Cannara

Cannara

Via Stazione 7

Aut.Cannara

Cannara

Orari, mappe e fermate della linea bus E437 disponibili in un PDF su moovitapp.com. Usa [App Moovit](https://moovitapp.com/perugia_e_umbria-4062/lines/E437/473636/1690950/it?ref=2&poiType=line&customerId=4908&af_sub8=%2Findex%2Fit%2Fline-pdf-Perugia_e_Umbria-4062-890900-473636&utm_source=line_pdf&utm_medium=organic&utm_term=Cannara%E2%80%8E%E2%86%92P.Romana%20Foligno) per ottenere tempi di attesa reali, orari di tutte le altre linee o indicazioni passo-passo per muoverti con i mezzi pubblici a Perugia e Umbria.

[Scopri Moovit](https://moovit.com/it/about-us-it/?utm_source=line_pdf&utm_medium=organic&utm_term=Cannara%E2%80%8E%E2%86%92P.Romana%20Foligno) · [Soluzioni MaaS](https://moovit.com/it/maas-solutions-it/?utm_source=line_pdf&utm_medium=organic&utm_term=Cannara%E2%80%8E%E2%86%92P.Romana%20Foligno) · [Paesi disponibili](https://moovitapp.com/index/it/mezzi_pubblici-countries?utm_source=line_pdf&utm_medium=organic&utm_term=Cannara%E2%80%8E%E2%86%92P.Romana%20Foligno) · [Mooviter Community](https://editor.moovitapp.com/web/community?campaign=line_pdf&utm_source=line_pdf&utm_medium=organic&utm_term=Cannara%E2%80%8E%E2%86%92P.Romana%20Foligno&lang=it)

© 2023 Moovit - Tutti i diritti riservati

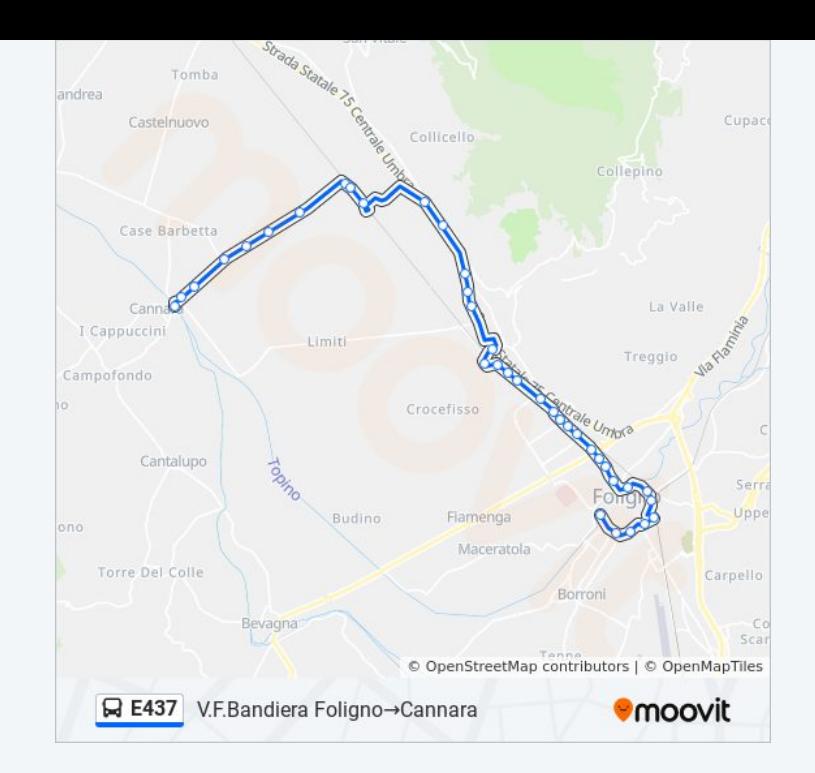

**Controlla gli orari di arrivo in tempo reale**

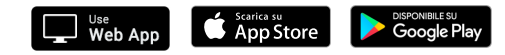